### **Decision Trees**

Professor Ameet Talwalkar

### Outline

- Administration
- Review of last lecture
- Openion Decision tree

#### Homeworks

- HW1 due now
- HW2 will be available by next Monday (and possibly earlier)

## Math Quiz

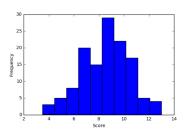

- Scores were out of 13 points
- Mean: 8.53; median: 8.75; standard deviation: 2.0
- Your grade is available on CCLE
- Will NOT count toward final grade, but good indication of material
  - Score less than 6: I have already contacted you
- Roughly 25 registered students have not taken the quiz!

# Registration / PTEs

- I have increased class size to add all students who were on waitlist
  - ► Waitlist is now empty (and locked)
- I plan to give out PTEs in the next week
- If you're not registered, please continue to remain patient
  - ▶ I am confident that all qualified students will be able to enroll
  - Request PTE here: https://goo.gl/forms/cpS1XcfWuVTileKI3
  - ▶ Priority to students who take quiz by Friday (1/20) (check CCLE!)

## Preview / Review

- I am aware that the lecture presentation can be fast at times
- Providing slides in advance of lecture usually not possible
- However, I cover material twice
  - e.g., today we'll first review nearest neighbor material before talking about decision trees
- This gives you two opportunities to be exposed to the material and ask questions

### Outline

- Administration
- 2 Review of last lecture
  - General setup for classification
  - Nearest neighbor classifier
  - Understanding learning algorithm
  - Practical Considerations
- Openion Decision Tree

### Multi-class classification

### Classify data into one of the multiple categories

- ullet Input (feature vectors):  $oldsymbol{x} \in \mathbb{R}^{\mathsf{D}}$
- Output (label):  $y \in [\mathsf{C}] = \{1, 2, \cdots, \mathsf{C}\}$
- Learning goal: y = f(x)

### Special case: binary classification

- Number of classes: C=2
- Labels:  $\{0,1\}$  or  $\{-1,+1\}$

### Multi-class classification

### Classify data into one of the multiple categories

- ullet Input (feature vectors):  $oldsymbol{x} \in \mathbb{R}^{\mathsf{D}}$
- Output (label):  $y \in [\mathsf{C}] = \{1, 2, \cdots, \mathsf{C}\}$
- Learning goal: y = f(x)

### Special case: binary classification

- Number of classes: C=2
- Labels:  $\{0,1\}$  or  $\{-1,+1\}$

#### **Example: Iris dataset**

- 3 classes, corresponding to three types of Irises
- ullet D=4 corresponding to the length and width of the sepals and petals

# More terminology

### Training data)

- $\bullet \ \mathsf{N} \ \mathsf{samples/instances:} \ \mathcal{D}^{\scriptscriptstyle \mathrm{TRAIN}} = \{(\boldsymbol{x}_1, y_1), (\boldsymbol{x}_2, y_2), \cdots, (\boldsymbol{x}_{\mathsf{N}}, y_{\mathsf{N}})\}$
- $\bullet$  They are used for learning  $f(\cdot)$

#### Test data

- ullet M samples/instances:  $\mathcal{D}^{ ext{TEST}} = \{(oldsymbol{x}_1, y_1), (oldsymbol{x}_2, y_2), \cdots, (oldsymbol{x}_{\mathsf{M}}, y_{\mathsf{M}})\}$
- ullet They are used for assessing how well  $f(\cdot)$  will do in predicting an unseen  $m{x} 
  otin \mathcal{D}^{ ext{TRAIN}}$

Training data and test data should *not* overlap:  $\mathcal{D}^{\text{TRAIN}} \cap \mathcal{D}^{\text{TEST}} = \emptyset$ 

# Algorithm

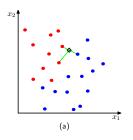

### **Nearest neighbor**

$$\boldsymbol{x}(1) = \boldsymbol{x}_{\mathsf{nn}(\boldsymbol{x})}$$

where 
$$\operatorname{nn}(\boldsymbol{x}) \in [\mathsf{N}] = \{1, 2, \cdots, \mathsf{N}\}$$
,

$$\mathsf{nn}(\boldsymbol{x}) = \arg\min\nolimits_{n \in [\mathsf{N}]} \|\boldsymbol{x} - \boldsymbol{x}_n\|_2^2$$

#### **Classification rule**

$$y = f(\boldsymbol{x}) = y_{\mathsf{nn}(\boldsymbol{x})}$$

### Extension to KNN classification?

# Algorithm

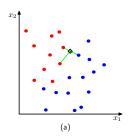

### **Nearest neighbor**

$$\boldsymbol{x}(1) = \boldsymbol{x}_{\mathsf{nn}(\boldsymbol{x})}$$

where 
$$\operatorname{nn}(\boldsymbol{x}) \in [\mathsf{N}] = \{1, 2, \cdots, \mathsf{N}\}$$
,

$$\mathsf{nn}(\boldsymbol{x}) = \mathop{\arg\min}_{n \in [\mathsf{N}]} \|\boldsymbol{x} - \boldsymbol{x}_n\|_2^2$$

#### **Classification rule**

$$y = f(\boldsymbol{x}) = y_{\mathsf{nn}(\boldsymbol{x})}$$

#### Extension to KNN classification?

- Every neighbor gets a vote; return the majority vote
- Randomly break ties

We answer this question in 3 steps:

• We define a performance metric for a classifier/algorithm

- We define a performance metric for a classifier/algorithm
  - ► Expected Risk via 0/1 Loss

- We define a performance metric for a classifier/algorithm
  - ► Expected Risk via 0/1 Loss
- We then propose an ideal classifier

- We define a performance metric for a classifier/algorithm
  - ► Expected Risk via 0/1 Loss
- We then propose an ideal classifier
  - Bayes Optimal Classifier

- We define a performance metric for a classifier/algorithm
  - ► Expected Risk via 0/1 Loss
- We then propose an ideal classifier
  - Bayes Optimal Classifier
- We then compare NNC to the Bayes Optimal Classifier
  - Cover-Hart Inequality

#### Performance Metric

- ullet Assume data  $(oldsymbol{x},y)$  drawn from  $oldsymbol{unknown}$ , joint distribution  $p(oldsymbol{x},y)$
- 0/1 loss function measures mistake on a single data point

$$L(f(\boldsymbol{x}), y) = \begin{cases} 0 & \text{if } f(x) = y \\ 1 & \text{if } f(x) \neq y \end{cases}$$

#### Performance Metric

- Assume data (x,y) drawn from unknown, joint distribution p(x,y)
- 0/1 loss function measures mistake on a single data point

$$L(f(\boldsymbol{x}), y) = \begin{cases} 0 & \text{if } f(x) = y \\ 1 & \text{if } f(x) \neq y \end{cases}$$

• Empirical risk (on test set)

$$R_{\mathcal{D}}(f) = \frac{1}{\mathsf{M}} \sum_{m} L(f(\boldsymbol{x}_m), y_m)$$

Expected risk

$$R(f) = \mathbb{E}_{(\boldsymbol{x},y) \sim p(\boldsymbol{x},y)} L(f(\boldsymbol{x}), y)$$

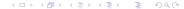

## Bayes binary classifier

It 'cheats' by using the posterior probability  $\eta(\boldsymbol{x}) = p(y=1|\boldsymbol{x})$ 

## Bayes binary classifier

### It 'cheats' by using the posterior probability $\eta(x) = p(y=1|x)$

$$f^*(\boldsymbol{x}) = \left\{ \begin{array}{ll} 1 & \text{if } \eta(\boldsymbol{x}) \geq 1/2 \\ 0 & \text{if } \eta(\boldsymbol{x}) < 1/2 \end{array} \right. \text{ equivalently } f^*(\boldsymbol{x}) = \left\{ \begin{array}{ll} 1 & \text{if } p(y=1|\boldsymbol{x}) \geq p(y=0|\boldsymbol{x}) \\ 0 & \text{if } p(y=1|\boldsymbol{x}) < p(y=0|\boldsymbol{x}) \end{array} \right.$$

## Bayes binary classifier

### It 'cheats' by using the posterior probability $\eta(x) = p(y=1|x)$

$$f^*(\boldsymbol{x}) = \left\{ \begin{array}{ll} 1 & \text{if } \eta(\boldsymbol{x}) \geq 1/2 \\ 0 & \text{if } \eta(\boldsymbol{x}) < 1/2 \end{array} \right. \text{ equivalently } f^*(\boldsymbol{x}) = \left\{ \begin{array}{ll} 1 & \text{if } p(y=1|\boldsymbol{x}) \geq p(y=0|\boldsymbol{x}) \\ 0 & \text{if } p(y=1|\boldsymbol{x}) < p(y=0|\boldsymbol{x}) \end{array} \right.$$

### Unsurprisingly, it is optimal (we proved this)

#### **Theorem**

For any labeling function  $f(\cdot)$ ,  $R(f^*) \leq R(f)$ .

## Comparing NNC to Bayes optimal classifier

### How well does NNC do asymptotically?

### Theorem (Cover-Hart inequality)

For the NNC rule  $f^{\rm NNC}$  for binary classification, we have,

$$R(f^*) \le R(f^{\text{NNC}}) \le 2R(f^*)$$

#### What does this tell us?

- Shows that as  $n \to \infty$ , NNC's expected risk is at worst twice that of the Bayes optimal classifier
- Provides theoretical justification, as NNC is nearly optimal asymptotically

# Hyperparameters in NNC

Three practical issues related to NNC

## Hyperparameters in NNC

### Three practical issues related to NNC

- Choosing K, i.e., the number of nearest neighbors (default is 1)
- Choosing the right distance measure (default is Euclidean distance)
- Choosing the scale of each feature since distances depend on units (default is to normalize to zero mean and unit variance)

Those are not specified by the algorithm itself — resolving them requires empirical studies and are task/dataset-specific.

# Tuning by using a validation dataset

### **Training data**

- $\bullet \ \mathsf{N} \ \mathsf{samples/instances:} \ \mathcal{D}^{\scriptscriptstyle \mathrm{TRAIN}} = \{(\boldsymbol{x}_1, y_1), (\boldsymbol{x}_2, y_2), \cdots, (\boldsymbol{x}_{\mathsf{N}}, y_{\mathsf{N}})\}$
- ullet They are used for learning  $f(\cdot)$

#### Test data

- ullet M samples/instances:  $\mathcal{D}^{ ext{TEST}} = \{(oldsymbol{x}_1, y_1), (oldsymbol{x}_2, y_2), \cdots, (oldsymbol{x}_{\mathsf{M}}, y_{\mathsf{M}})\}$
- ullet They are used for assessing how well  $f(\cdot)$  will do in predicting an unseen  $m{x} 
  otin \mathcal{D}^{ ext{TRAIN}}$

#### Validation data

- L samples/instances:  $\mathcal{D}^{\text{VAL}} = \{(\boldsymbol{x}_1, y_1), (\boldsymbol{x}_2, y_2), \cdots, (\boldsymbol{x}_{\mathsf{L}}, y_{\mathsf{L}})\}$
- They are used to optimize hyperparameter(s).

Training data, validation and test data should *not* overlap!

- For each possible value of the hyperparameter (say  $K=1,3,\cdots,100$ )
  - lacktriangle Train a model using  $\mathcal{D}^{ ext{TRAIN}}$
  - lacktriangle Evaluate the performance of the model on  $\mathcal{D}^{ ext{VAL}}$
- ullet Choose the model with the best performance on  $\mathcal{D}^{ ext{VAL}}$
- ullet Evaluate the model on  $\mathcal{D}^{ ext{TEST}}$

#### Cross-validation

### What if we do not want to withhold an explicit validation set?

- We split the training data into S equal parts.
- We use each part in turn as a validation dataset and use the others as a training dataset.
- We choose the hyperparameter such that on average, the model performing the best

 $\mathsf{S}=5$ : 5-fold cross validation

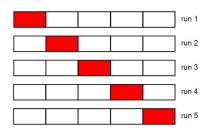

#### Cross-validation

#### What if we do not want to withhold an explicit validation set?

- We split the training data into S equal parts.
- We use each part in turn as a validation dataset and use the others as a training dataset.
- We choose the hyperparameter such that on average, the model performing the best

 $\mathsf{S}=5$ : 5-fold cross validation

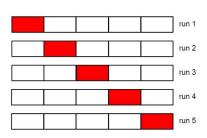

*Special case:* when S = N, this will be leave-one-out.

ullet Split the training data into S equal parts. Denote each part as  $\mathcal{D}_s^{ ext{TRAIN}}$ 

- ullet Split the training data into S equal parts. Denote each part as  $\mathcal{D}_s^{\mbox{\tiny TRAIN}}$
- For each possible value of the hyperparameter (say  $K=1,3,\cdots,100$ )
  - for every  $s \in [1, S]$ 
    - $\bigstar \ \ \mathsf{Train} \ \mathsf{a} \ \mathsf{model} \ \mathsf{using} \ \mathcal{D}_{\backslash \, s}^{\scriptscriptstyle \mathsf{TRAIN}} = \mathcal{D}^{\scriptscriptstyle \mathsf{TRAIN}} \mathcal{D}_{s}^{\scriptscriptstyle \mathsf{TRAIN}}$
    - $\star$  Evaluate the performance of the model on  $\mathcal{D}_s^{ ext{\tiny TRAIN}}$
  - Average the S performance metrics

- ullet Split the training data into S equal parts. Denote each part as  $\mathcal{D}_s^{\mbox{\tiny TRAIN}}$
- For each possible value of the hyperparameter (say  $K=1,3,\cdots,100$ )
  - for every  $s \in [1, S]$ 
    - $\star$  Train a model using  $\mathcal{D}_{\backslash s}^{\scriptscriptstyle \mathrm{TRAIN}} = \mathcal{D}^{\scriptscriptstyle \mathrm{TRAIN}} \mathcal{D}_{s}^{\scriptscriptstyle \mathrm{TRAIN}}$
    - $\star$  Evaluate the performance of the model on  $\mathcal{D}_s^{ ext{\tiny TRAIN}}$
  - Average the S performance metrics
- Choose the hyperparameter corresponding to the best averaged performance

- ullet Split the training data into S equal parts. Denote each part as  $\mathcal{D}_s^{\mbox{\tiny TRAIN}}$
- For each possible value of the hyperparameter (say  $K=1,3,\cdots,100$ )
  - for every  $s \in [1, S]$ 
    - $\star$  Train a model using  $\mathcal{D}_{\backslash s}^{\scriptscriptstyle \mathrm{TRAIN}} = \mathcal{D}^{\scriptscriptstyle \mathrm{TRAIN}} \mathcal{D}_{s}^{\scriptscriptstyle \mathrm{TRAIN}}$
    - $\star$  Evaluate the performance of the model on  $\mathcal{D}_s^{\scriptscriptstyle \mathrm{TRAIN}}$
  - Average the S performance metrics
- Choose the hyperparameter corresponding to the best averaged performance
- ullet Use the best hyperparameter to train on a model using all  $\mathcal{D}^{ ext{TRAIN}}$

- ullet Split the training data into S equal parts. Denote each part as  $\mathcal{D}_s^{\mbox{\tiny TRAIN}}$
- For each possible value of the hyperparameter (say  $K=1,3,\cdots,100$ )
  - for every  $s \in [1, S]$ 
    - $\star$  Train a model using  $\mathcal{D}_{\backslash s}^{\scriptscriptstyle \mathrm{TRAIN}} = \mathcal{D}^{\scriptscriptstyle \mathrm{TRAIN}} \mathcal{D}_{s}^{\scriptscriptstyle \mathrm{TRAIN}}$
    - $\star$  Evaluate the performance of the model on  $\mathcal{D}_s^{ ext{\tiny TRAIN}}$
  - Average the S performance metrics
- Choose the hyperparameter corresponding to the best averaged performance
- ullet Use the best hyperparameter to train on a model using all  $\mathcal{D}^{ ext{TRAIN}}$
- ullet Evaluate the model on  $\mathcal{D}^{ ext{TEST}}$

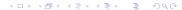

## Things you need to know

#### **NNC**

- Advantages
  - Computationally, simple and easy to implement just computing the distance
  - Theoretically, has good guarantees
- Disadvantages
  - $\blacktriangleright$  Computationally intensive for large-scale problems:  $O({\rm N}D)$  for labeling a data point
  - ► We need to "carry" the training data around to perform classification (nonparametric).
  - lacktriangle Choosing the right distance measure, scaling, and K can be involved.

**Crucial theoretical concepts** loss function, expected risk, empirical risk, Bayes optimal

**Crucial practical concepts** hyperparameters, validation set, cross validation

### Outline

- Administration
- 2 Review of last lecture
- 3 Decision tree
  - Examples
  - Algorithm

# Many decisions are tree structures

### **Medical treatment**

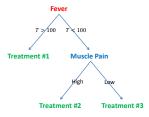

# Many decisions are tree structures

### **Medical treatment**

# Treatment #1 Muscle Pain Treatment #2 Treatment #3

### Salary in a company

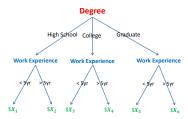

### What is a Tree?

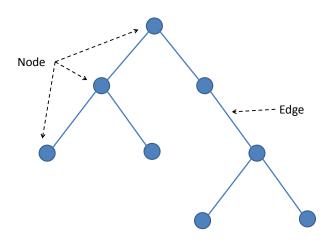

# Special Names for Nodes in a Tree

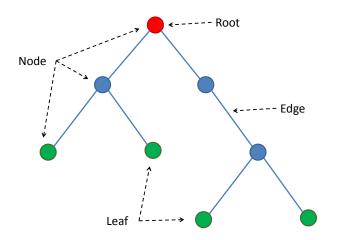

# A tree partitions the feature space

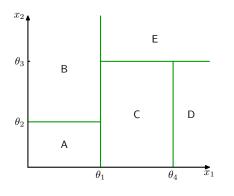

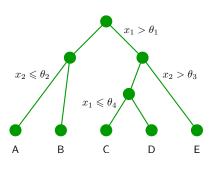

# Learning a tree model

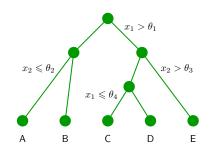

### Three things to learn:

# Learning a tree model

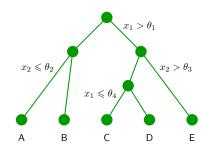

### Three things to learn:

- The structure of the tree.
- 2 The threshold values  $(\theta_i)$ .
- The values for the leafs  $(A, B, \ldots)$ .

# A tree model for deciding where to eat

### **Choosing a restaurant**

(Example from Russell & Norvig, AIMA)

| Example  | Attributes |          |          |     |      |             |      |          |         | Target |          |
|----------|------------|----------|----------|-----|------|-------------|------|----------|---------|--------|----------|
|          | Alt        | Bar      | Fri      | Hun | Pat  | Price       | Rain | Res      | Type    | Est    | WillWait |
| $X_1$    | T          | F        | F        | T   | Some | \$\$\$      | F    | T        | French  | 0–10   | T        |
| $X_2$    | T          | F        | F        | T   | Full | \$          | F    | F        | Thai    | 30–60  | F        |
| $X_3$    | F          | <i>T</i> | F        | F   | Some | \$          | F    | F        | Burger  | 0–10   | T        |
| $X_4$    | T          | F        | <i>T</i> | T   | Full | \$          | F    | F        | Thai    | 10–30  | T        |
| $X_5$    | T          | F        | <i>T</i> | F   | Full | \$\$\$      | F    | T        | French  | >60    | F        |
| $X_6$    | F          | <i>T</i> | F        | T   | Some | <i>\$\$</i> | T    | <i>T</i> | Italian | 0–10   | T        |
| $X_7$    | F          | T        | F        | F   | None | \$          | T    | F        | Burger  | 0–10   | F        |
| $X_8$    | F          | F        | F        | T   | Some | <i>\$\$</i> | T    | T        | Thai    | 0–10   | T        |
| $X_9$    | F          | T        | <i>T</i> | F   | Full | \$          | T    | F        | Burger  | >60    | F        |
| $X_{10}$ | T          | T        | <i>T</i> | T   | Full | \$\$\$      | F    | T        | Italian | 10–30  | F        |
| $X_{11}$ | F          | F        | F        | F   | None | \$          | F    | F        | Thai    | 0–10   | F        |
| $X_{12}$ | T          | T        | <i>T</i> | T   | Full | \$          | F    | F        | Burger  | 30–60  | T        |

Classification of examples is positive (T) or negative (F)

### First decision: at the root of the tree

# Which attribute to split?

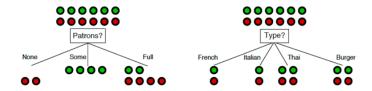

### First decision: at the root of the tree

# Which attribute to split?

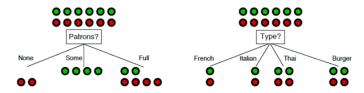

Patrons? is a better choice—gives information about the classification

Idea: use information gain to choose which attribute to split

# How to measure information gain?

### Idea:

Gaining information reduces uncertainty

Use to entropy to measure uncertainty

If a random variable X has K different values,  $a_1$ ,  $a_2$ , ...  $a_K$ , it is entropy is given by

$$H[X] = -\sum_{k=1}^{K} P(X = a_k) \log P(X = a_k)$$

the base can be 2, though it is not essential (if the base is 2, the unit of the entropy is called "bit")

# Examples of computing entropy

# **Entropy**

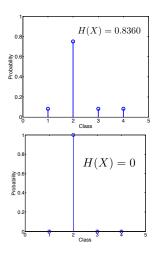

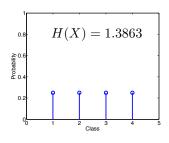

## Which attribute to split?

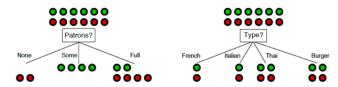

*Patrons?* is a better choice—gives **information** about the classification

### Patron vs. Type?

By choosing Patron, we end up with a partition (3 branches) with smaller entropy, ie, smaller uncertainty (0.45 bit)

By choosing Type, we end up with uncertainty of 1 bit.

Thus, we choose Patron over Type.

# Uncertainty if we go with "Patron"

For "None" branch

$$-\left(\frac{0}{0+2}\log\frac{0}{0+2} + \frac{2}{0+2}\log\frac{2}{0+2}\right) = 0$$

For "Some" branch

$$-\left(\frac{4}{4+0}\log\frac{4}{4+0} + \frac{4}{4+0}\log\frac{4}{4+0}\right) = 0$$

For "Full" branch

$$-\left(\frac{2}{2+4}\log\frac{2}{2+4} + \frac{4}{2+4}\log\frac{4}{2+4}\right) \approx 0.9$$

For choosing "Patrons"

weighted average of each branch: this quantity is called conditional entropy

$$\frac{2}{12} * 0 + \frac{4}{12} * 0 + \frac{6}{12} * 0.9 = 0.45$$

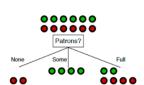

# **Conditional entropy for Type**

For "French" branch

$$-\left(\frac{1}{1+1}\log\frac{1}{1+1}+\frac{1}{1+1}\log\frac{1}{1+1}\right)=1$$

For "Italian" branch

$$-\left(\frac{1}{1+1}\log\frac{1}{1+1}+\frac{1}{1+1}\log\frac{1}{1+1}\right)=1$$

For "Thai" and "Burger" branches

$$-\left(\frac{2}{2+2}\log\frac{2}{2+2} + \frac{2}{2+2}\log\frac{2}{2+2}\right) = 1$$

For choosing "Type"

weighted average of each branch:

$$\frac{2}{12} * 1 + \frac{2}{12} * 1 + \frac{4}{12} * 1 + \frac{4}{12} * 1 = 1$$

Burger

00

# **Conditional entropy**

### Definition. Given two random variables X and Y

$$H[Y|X] = \sum_k P(X = a_k) H[Y|X = a_k]$$

### In our example

X: the attribute to be split

Y: Wait or not

When H[Y] is fixed, we need only to compare conditional entropy

### Relation to information gain

$$GAIN = H[Y] - H[Y|X]$$

### What do we do next?

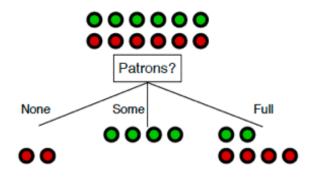

# Do we split on "Non" or "Some"?

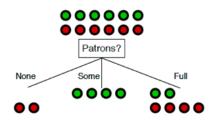

### No, we do not

The decision is deterministic, as seen from the training data

# next split?

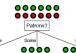

# We will look only at the 6 instances with

|          |                                                                | ati Oi                                                 | 13  | - i uii |                                                        |                                                        |      |     | _ ••    | )     | • • •                                                  | • |
|----------|----------------------------------------------------------------|--------------------------------------------------------|-----|---------|--------------------------------------------------------|--------------------------------------------------------|------|-----|---------|-------|--------------------------------------------------------|---|
| Example  |                                                                |                                                        |     |         |                                                        |                                                        |      |     | Target  |       |                                                        |   |
| •        | Alt                                                            | Bar                                                    | Fri | Hun     | Pat                                                    | Price                                                  | Rain | Res | Type    | Est   | WillWait                                               |   |
| $X_1$    | T                                                              | F                                                      | F   | T       | Some                                                   | \$\$\$                                                 | F    | T   | French  | 0–10  | Τ                                                      |   |
| $X_2$    | T                                                              | F                                                      | F   | T       | Full                                                   | \$                                                     | F    | F   | Thai    | 30–60 | F                                                      |   |
| $X_3$    | F                                                              | Т                                                      | F   | F       | Some                                                   | \$                                                     | F    | F   | Burger  | 0–10  | T                                                      | _ |
| $X_4$    | T                                                              | F                                                      | T   | T       | Full                                                   | \$                                                     | F    | F   | Thai    | 10–30 | T                                                      |   |
| $X_5$    | Т                                                              | F                                                      | T   | F       | Full                                                   | \$\$\$                                                 | F    | Т   | French  | >60   | F                                                      |   |
| $X_6$    | F                                                              | T                                                      | F   | T       | Some                                                   | \$\$                                                   | T    | T   | Italian | 0–10  | T                                                      |   |
| $X_7$    | F                                                              | T                                                      | F   | F       | None                                                   | \$                                                     | T    | F   | Burger  | 0–10  | F                                                      |   |
| $X_8$    | F                                                              | F                                                      | F   | Τ       | Some                                                   | <i>\$\$</i>                                            | T    | T   | Thai    | 0–10  | T                                                      |   |
| $X_9$    | F                                                              | Т                                                      | T   | F       | Full                                                   | \$                                                     | T    | F   | Burger  | >60   | F                                                      |   |
| $X_{10}$ | T                                                              | Т                                                      | T   | T       | Full                                                   | \$\$\$                                                 | F    | T   | Italian | 10–30 | F                                                      |   |
| $X_{11}$ | F                                                              | F                                                      | F   | F       | None                                                   | \$                                                     | F    | F   | Thai    | 0–10  | F                                                      |   |
| $X_{12}$ | T                                                              | T                                                      | T   | T       | Full                                                   | \$                                                     | F    | F   | Burger  | 30–60 | T                                                      |   |
|          | $X_1$ $X_2$ $X_3$ $X_4$ $X_5$ $X_6$ $X_7$ $X_8$ $X_9$ $X_{10}$ | $ \begin{array}{c ccccccccccccccccccccccccccccccccccc$ |     |         | $ \begin{array}{c ccccccccccccccccccccccccccccccccccc$ | $ \begin{array}{c ccccccccccccccccccccccccccccccccccc$ |      |     |         |       | $ \begin{array}{c ccccccccccccccccccccccccccccccccccc$ |   |

Classification of examples is positive (T) or negative (F)

# Greedily we build the tree and get this

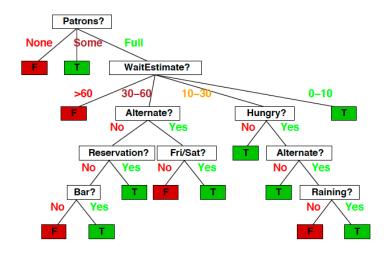

# What is the optimal Tree Depth?

• We need to be careful to pick an appropriate tree depth

# What is the optimal Tree Depth?

- We need to be careful to pick an appropriate tree depth
  - If the tree is too deep, we can overfit
  - If the tree is too shallow, we underfit
- Max depth is a hyperparameter that should be tuned by the data
- Alternative strategy is to create a very deep tree, and then to prune it (see Section 9.2.2 in ESL for details)

### Control the size of the tree

## We would prune to have a smaller one

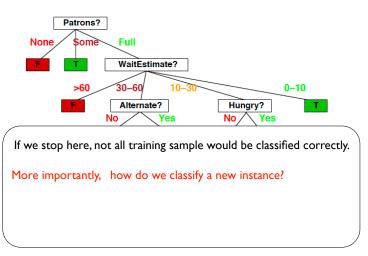

### Control the size of the tree

### We would prune to have a smaller one

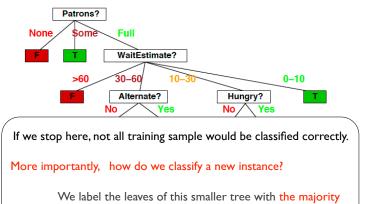

of training samples' labels

# Example

# **Example**

We stop after the root (first node)

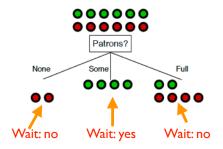

- We could split on any feature with any threshold
- Can we do this efficiently?

- We could split on any feature with any threshold
- Can we do this efficiently?
  - ▶ Yes for a given feature we only need to consider the *n* values in the training data!

- We could split on any feature with any threshold
- Can we do this efficiently?
  - Yes − for a given feature we only need to consider the n values in the training data!
  - ▶ If we sort each feature by these *n* values, we can quickly compute our impurity metric of interest

- We could split on any feature with any threshold
- Can we do this efficiently?
  - Yes for a given feature we only need to consider the n values in the training data!
  - ▶ If we sort each feature by these n values, we can quickly compute our impurity metric of interest
  - ▶ This takes  $O(dn \log n)$  time

### **Numerical Features**

- We could split on any feature with any threshold
- Can we do this efficiently?
  - Yes − for a given feature we only need to consider the n values in the training data!
  - ▶ If we sort each feature by these n values, we can quickly compute our impurity metric of interest
  - ▶ This takes  $O(dn \log n)$  time

### **Categorical Features**

### **Numerical Features**

- We could split on any feature with any threshold
- Can we do this efficiently?
  - Yes − for a given feature we only need to consider the n values in the training data!
  - ▶ If we sort each feature by these n values, we can quickly compute our impurity metric of interest
  - ▶ This takes  $O(dn \log n)$  time

### **Categorical Features**

- ullet Assuming q distinct categories, there are  $2^{q-1}-1$  possible partitions
- Things simplify in the case of binary classification or regression,
  - lacktriangle suffices to consider only q-1 possible splits (see Section 9.2.4 in ESL)

Advantages of using trees

### Advantages of using trees

- Can be interpreted by humans (as long as the tree is not too big)
- Computationally efficient
- Handles both numerical and categorical data
- Parametric and thus compact: unlike NNC we don't need training data at test time
- Building block for various ensemble methods (more on this later)

### **Disadvantages**

### Advantages of using trees

- Can be interpreted by humans (as long as the tree is not too big)
- Computationally efficient
- Handles both numerical and categorical data
- Parametric and thus compact: unlike NNC we don't need training data at test time
- Building block for various ensemble methods (more on this later)

### **Disadvantages**

Heuristic training techniques

### Advantages of using trees

- Can be interpreted by humans (as long as the tree is not too big)
- Computationally efficient
- Handles both numerical and categorical data
- Parametric and thus compact: unlike NNC we don't need training data at test time
- Building block for various ensemble methods (more on this later)

### **Disadvantages**

- Heuristic training techniques
  - ► Finding partition of space that minimizes empirical error is NP-hard
  - We resort to greedy approaches with limited theoretical underpinnings